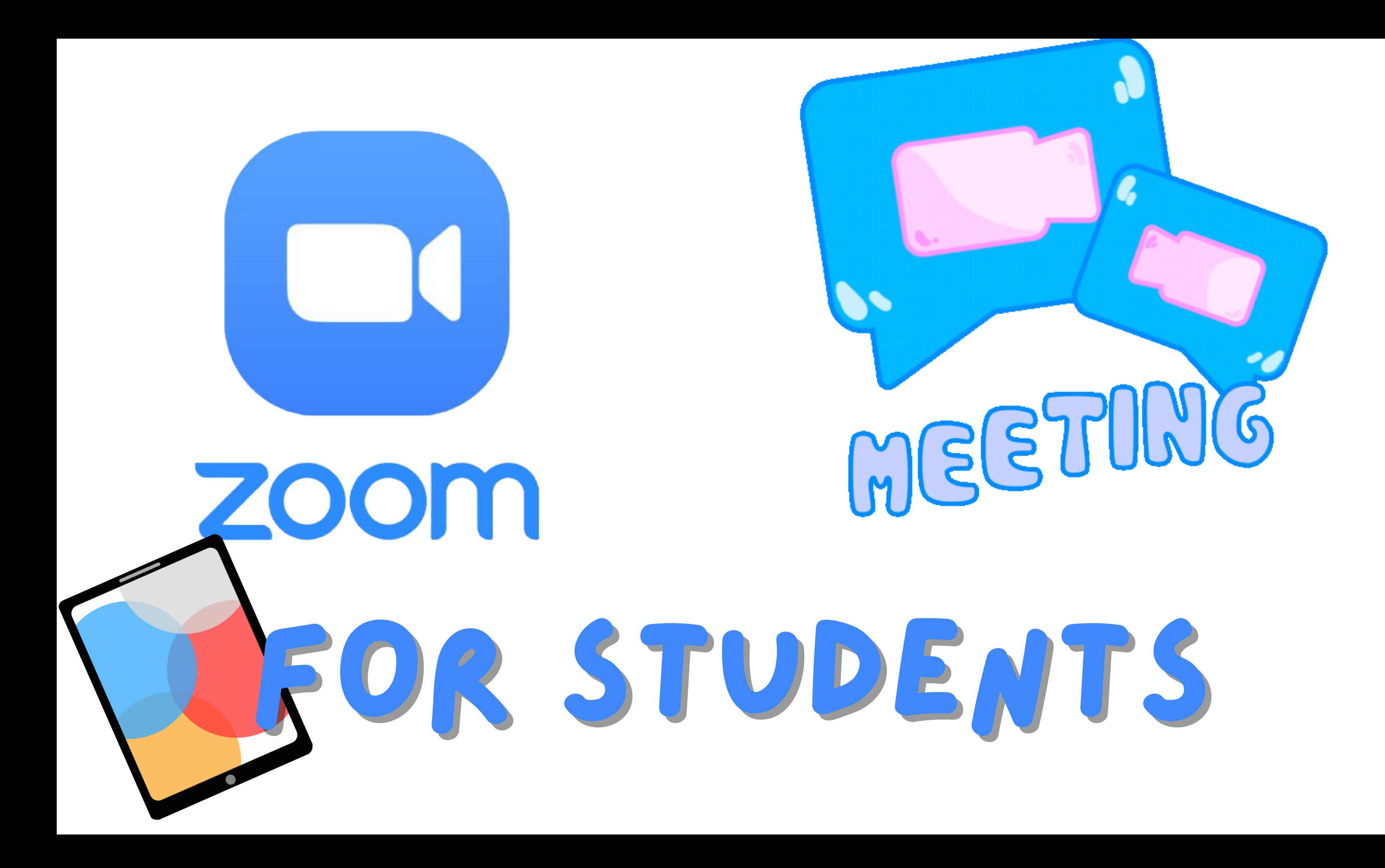

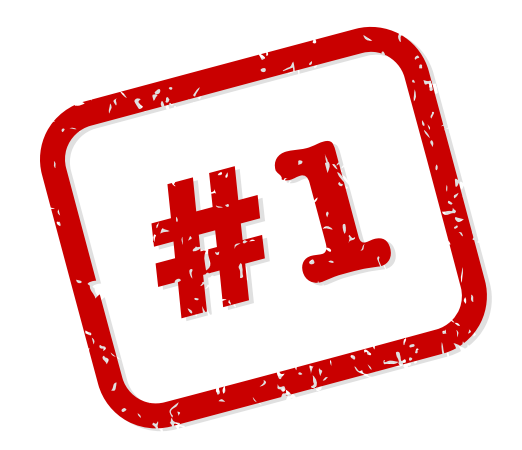

### LOGIN TO CLEVER

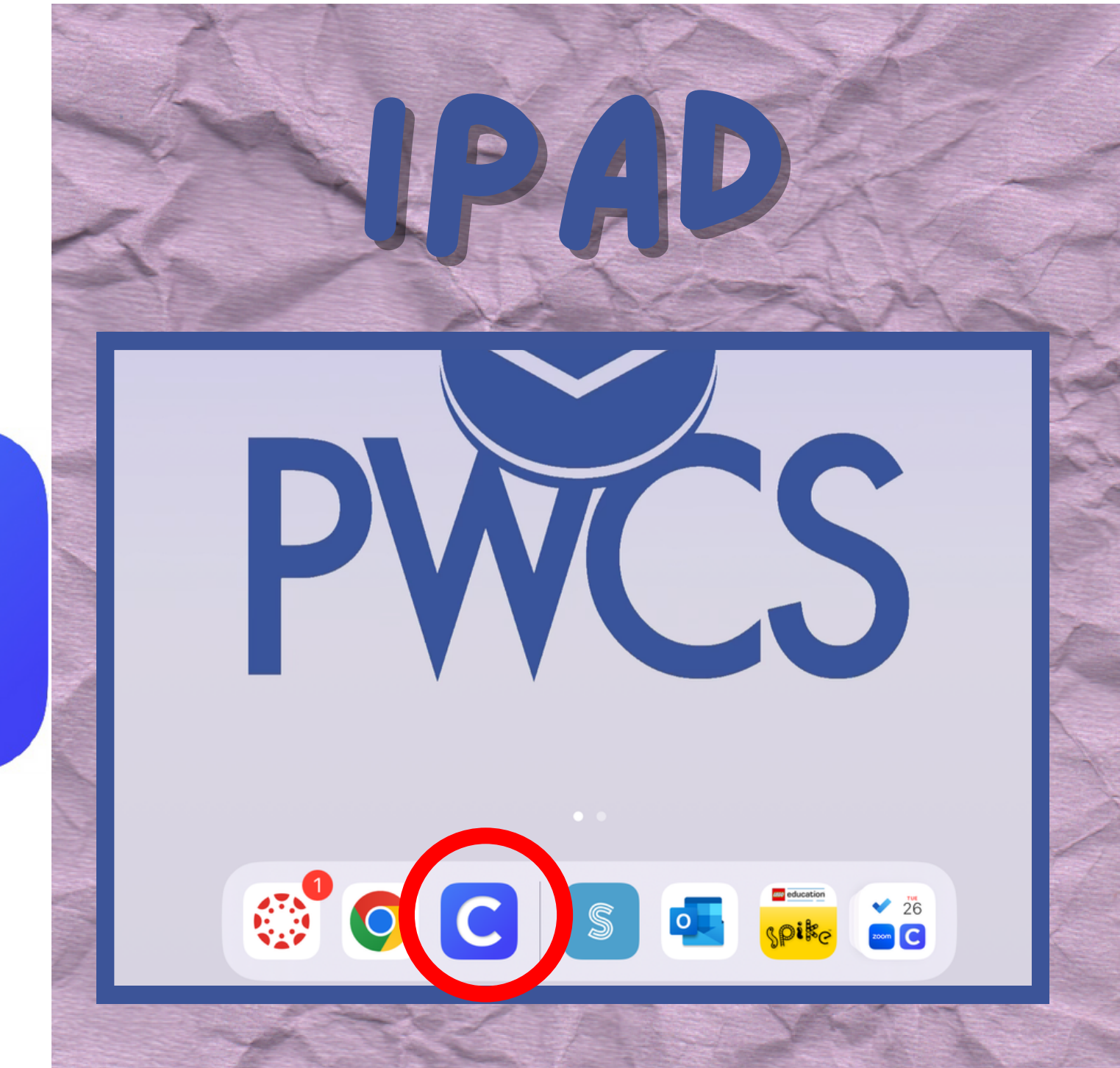

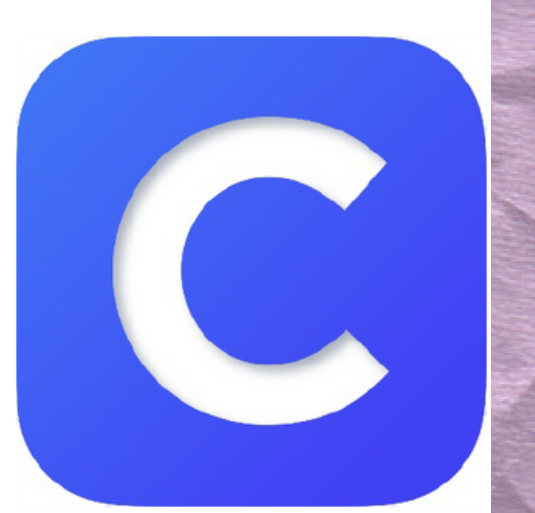

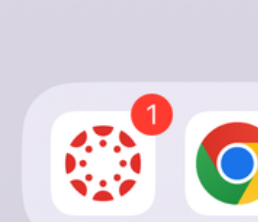

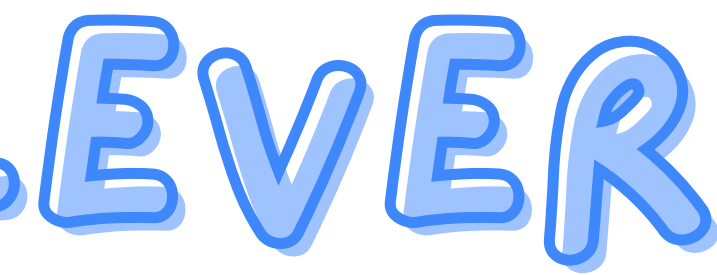

 $\leftarrow$ **Clever** PRINCE WILLIAM COUNTY PUBLIC SCHOOLS<br>LAUNCHING THRIVING FUTURES

#### Canvas

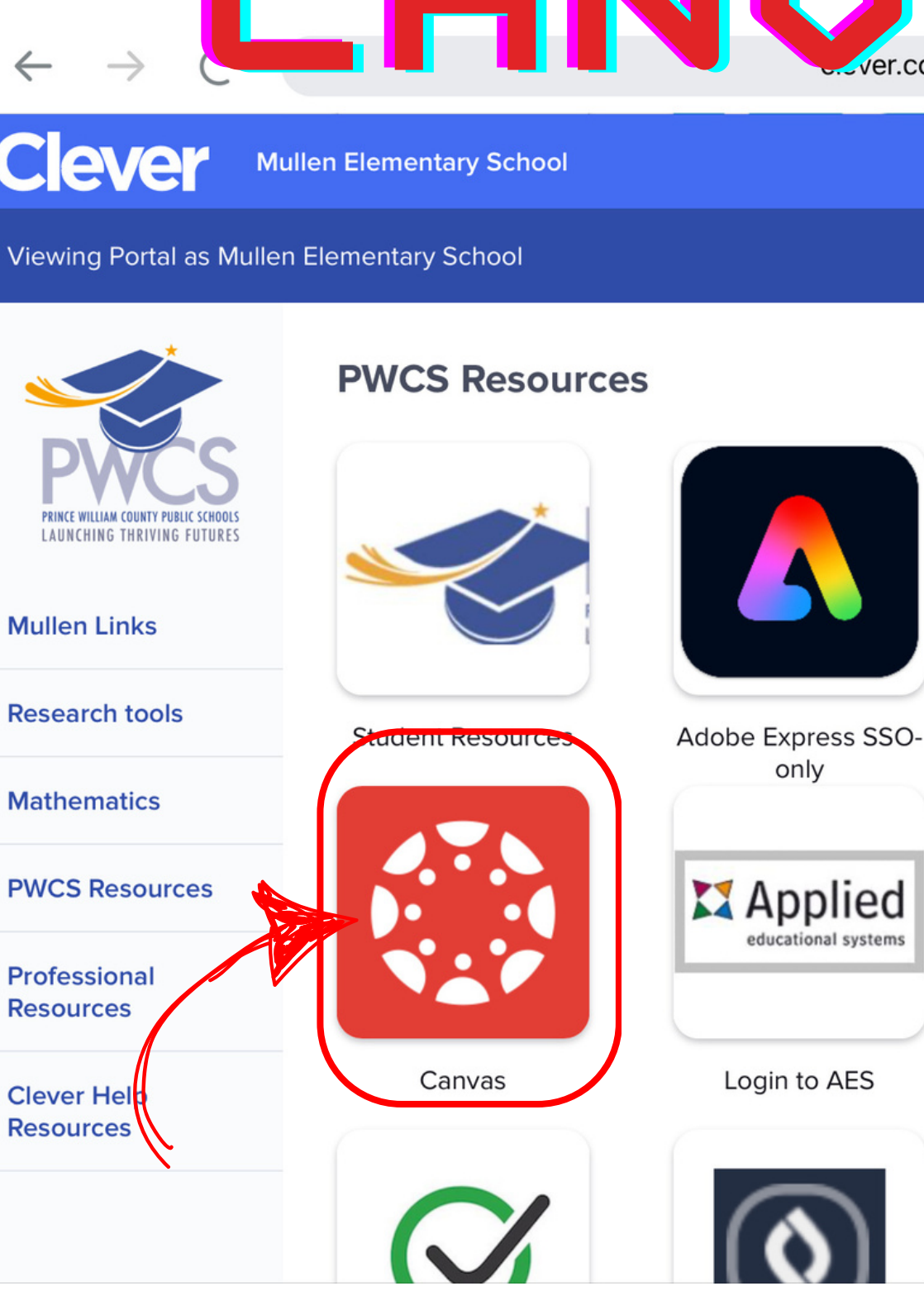

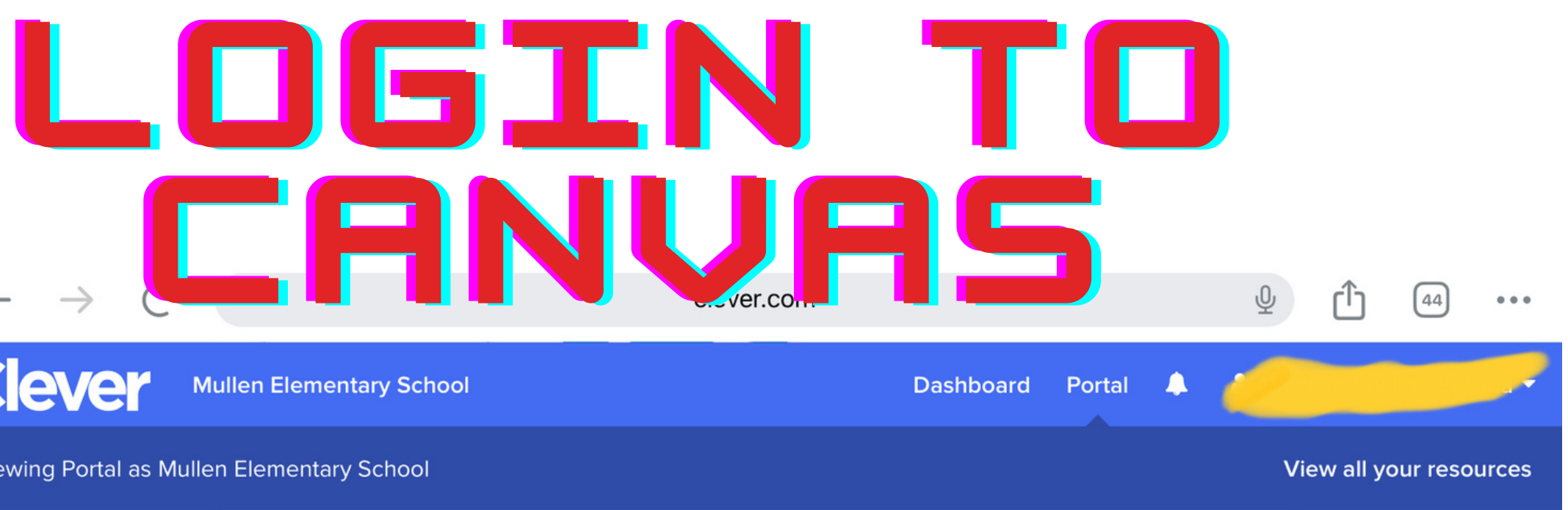

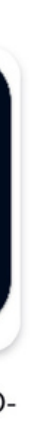

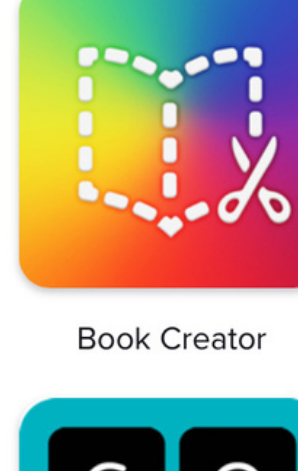

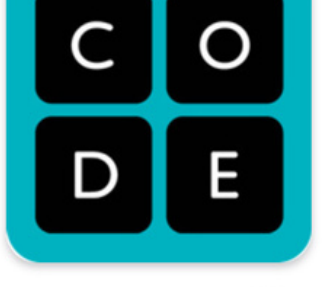

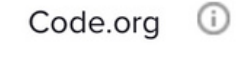

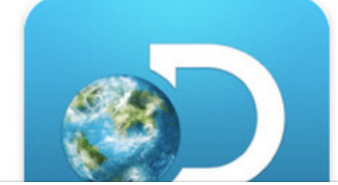

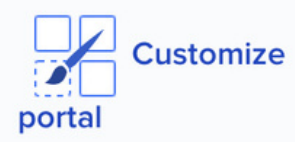

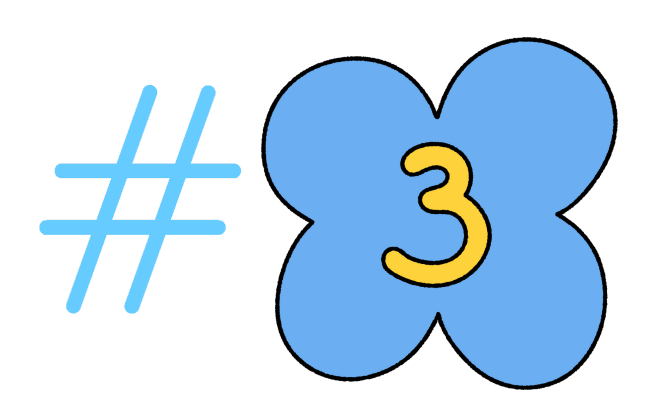

## Go to your homeroom course

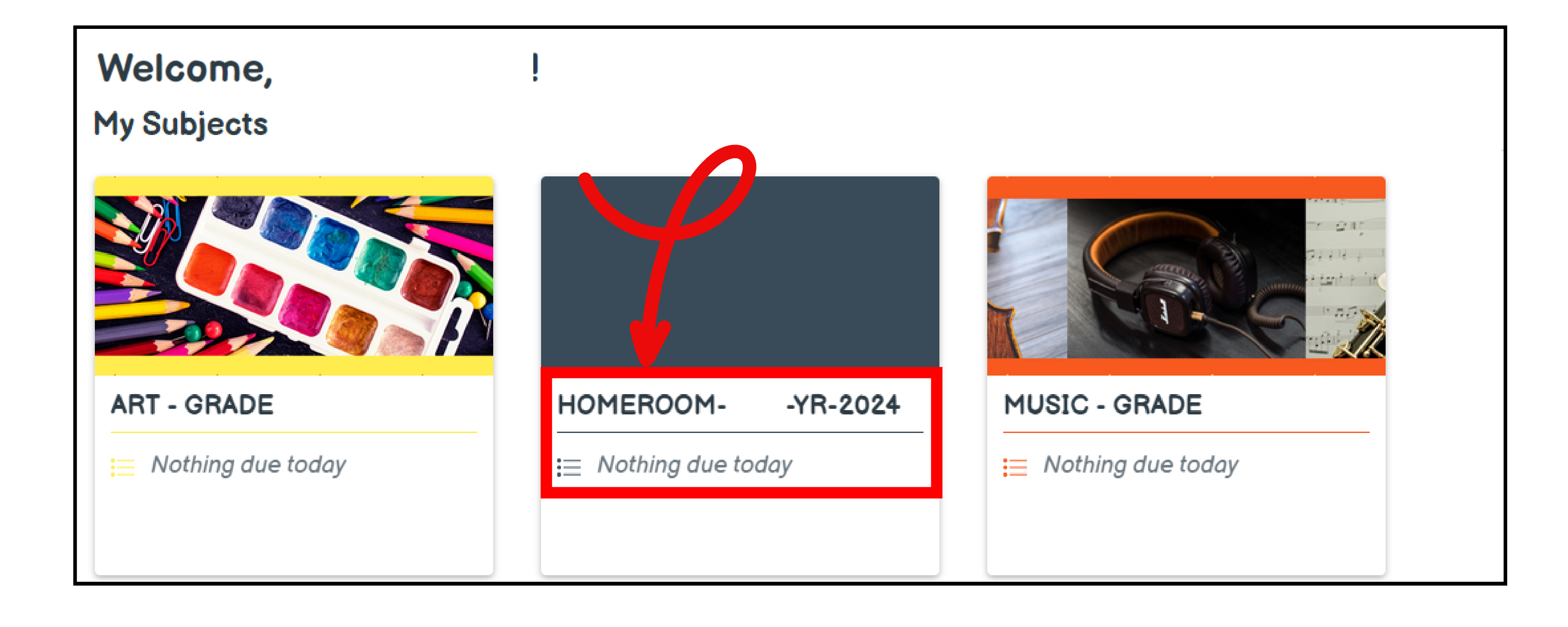

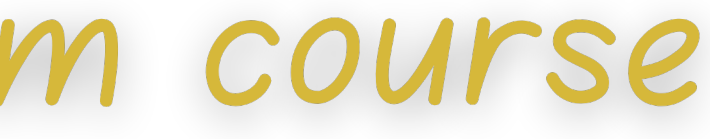

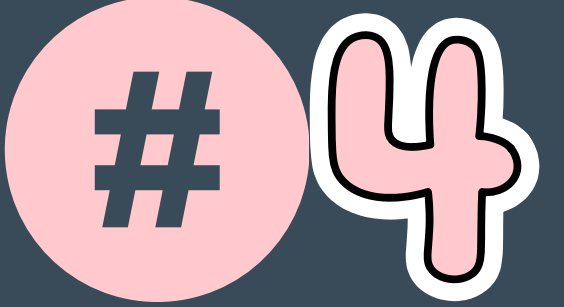

# Go to

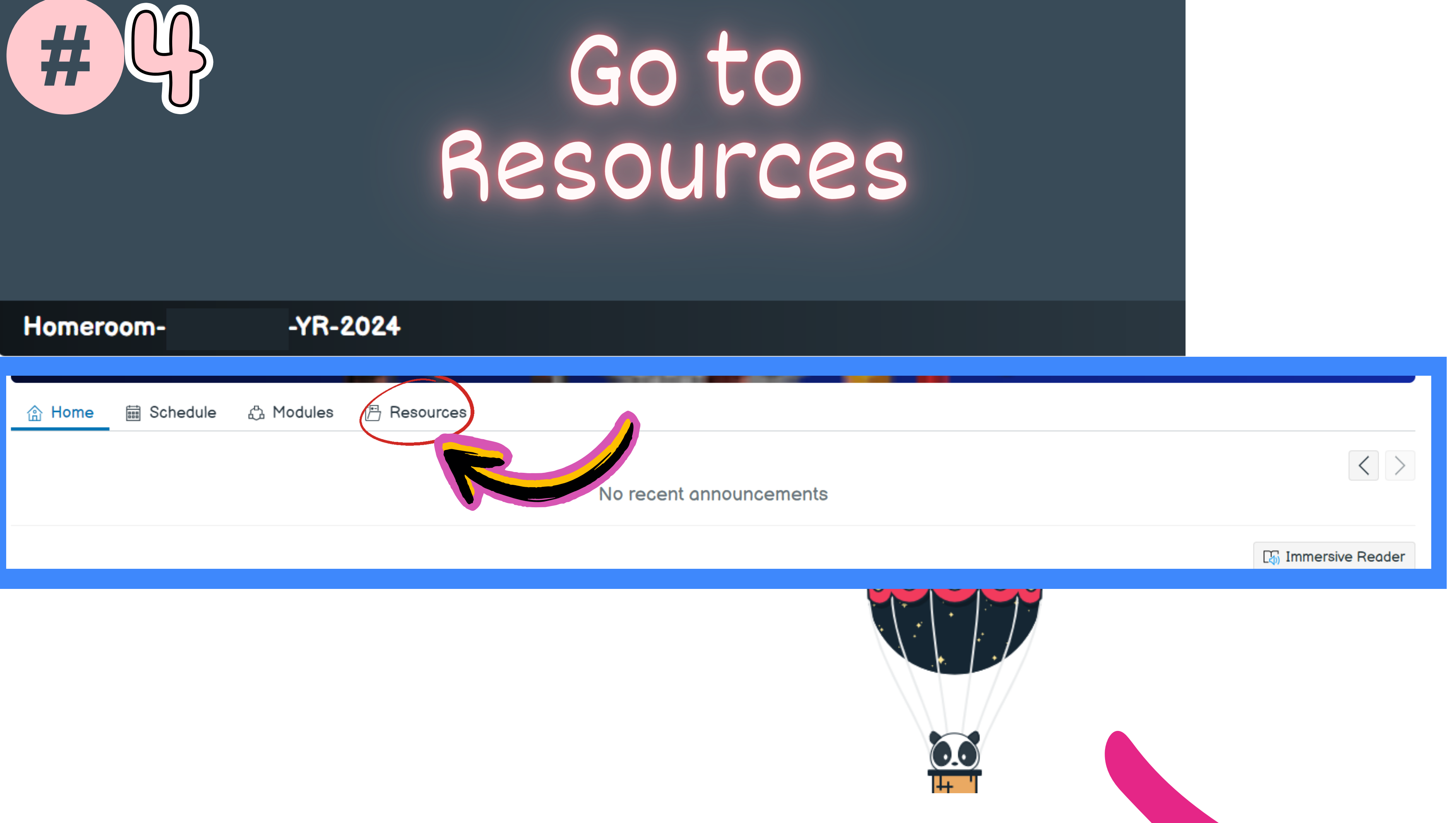

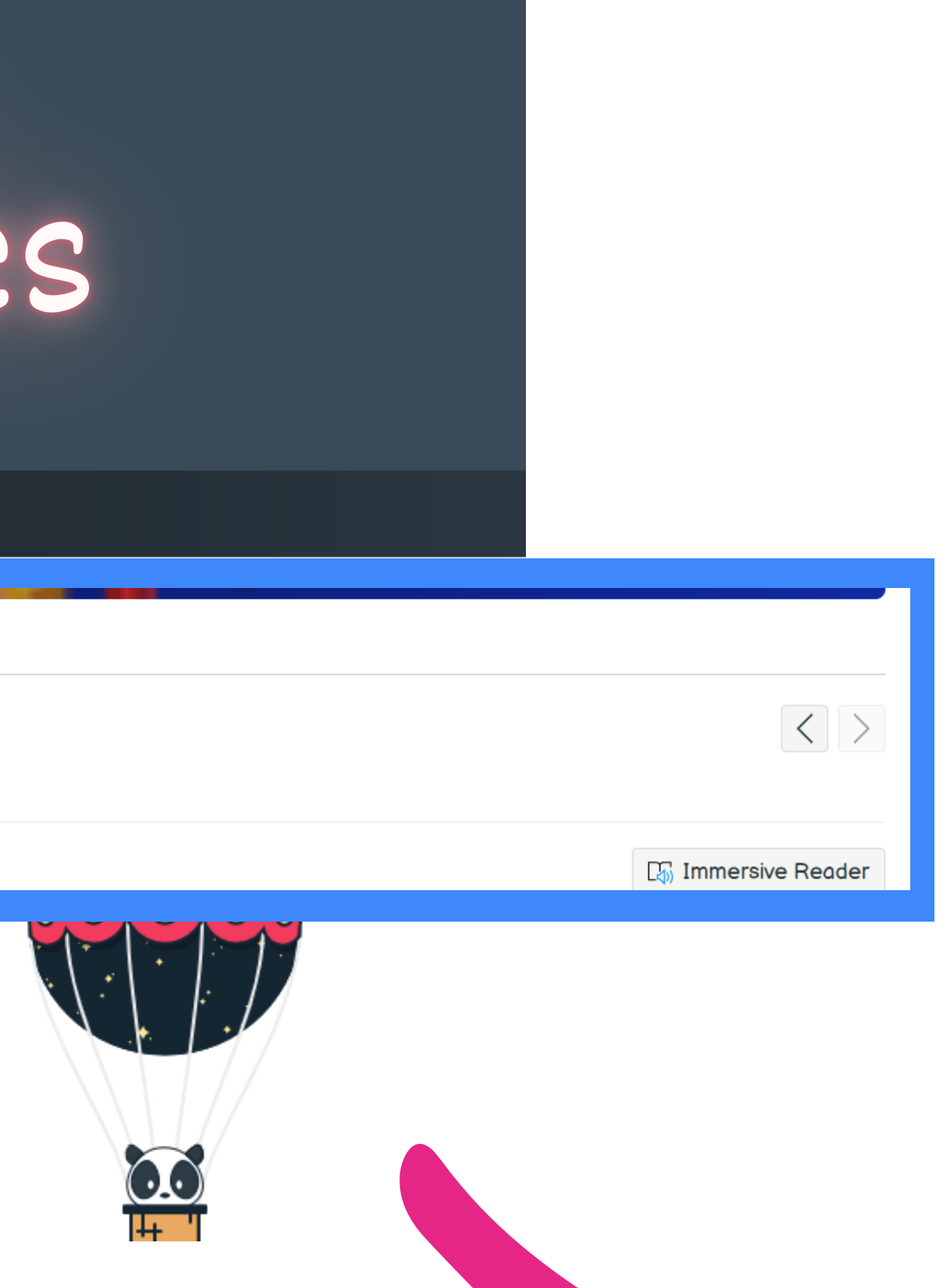

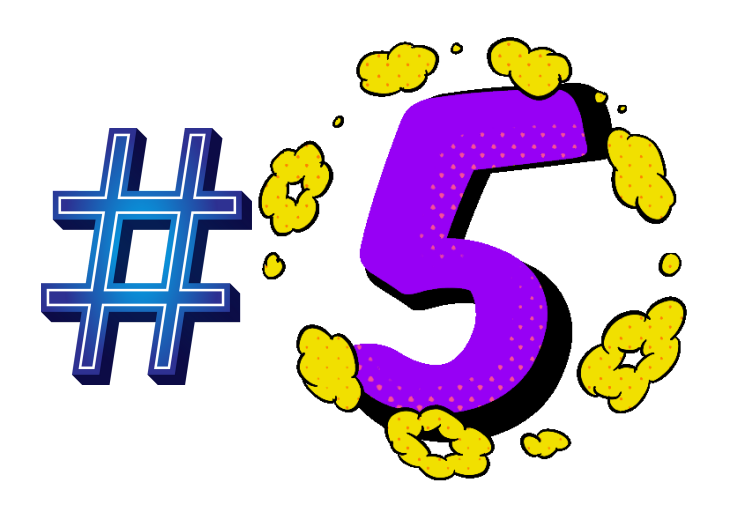

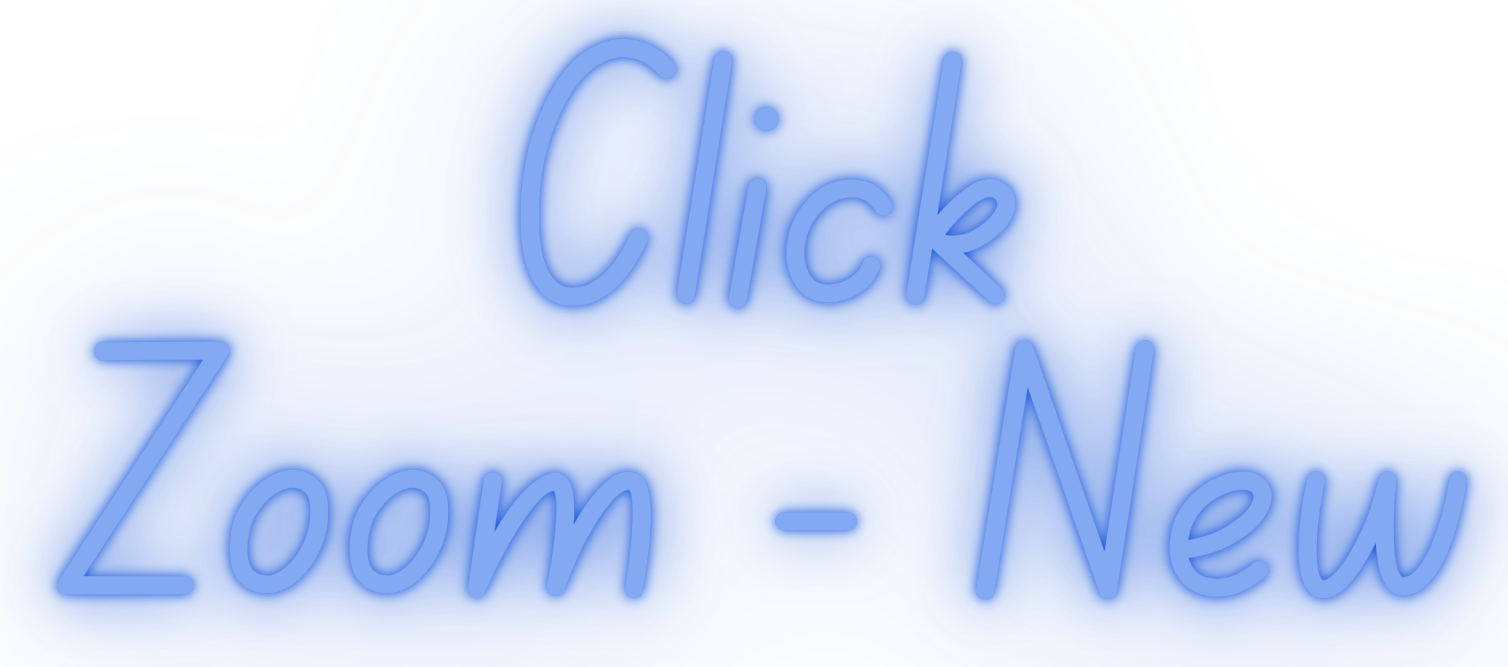

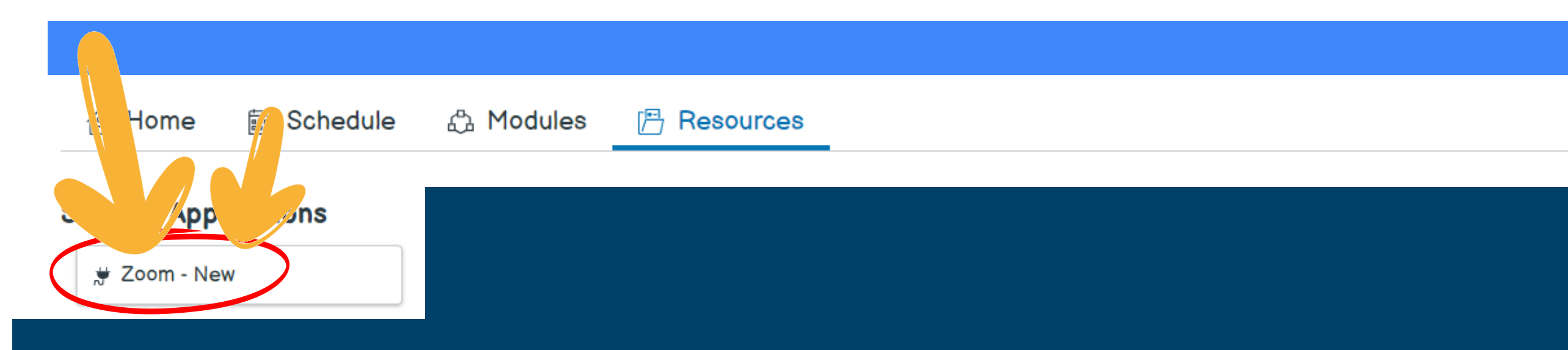

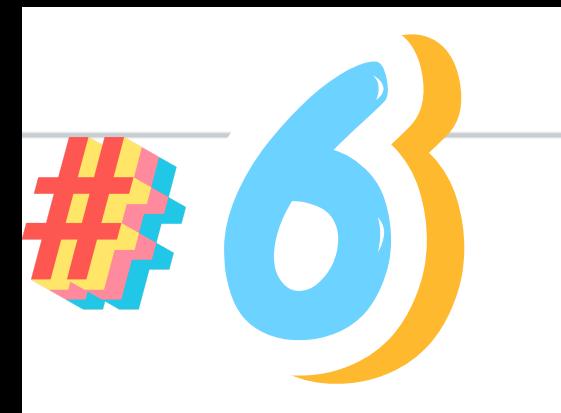

#### **Redirect to Zoom...**

Cookies are blocked or not supported by your browser. If you can not launch LTI Pro, please click here.

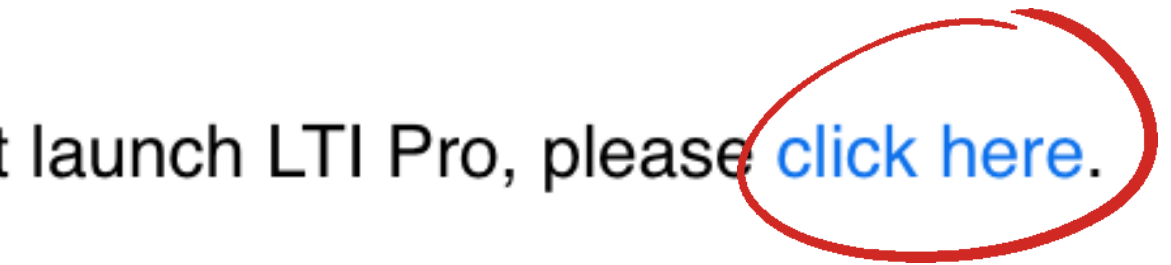

Mullen > Zoom - New ≡

Home

Zoom - New

Assignments

Discussions

Modules

Quizzes

People

Pages

Files

Syllabus

Class Notebook

IXL Learning

Badges

Nearpod

冒 Subjects

**Account** 

仚

Home

 $28$ Groups

圖 Calendar

画 Inbox

 $\odot$ History

೫ Mastery

 $\overline{\phantom{a}}$ 

**ZOOM** d Home E Appointments Your current Time Zone and Language are (GMT-5:00) Eastern Time (US and Canada), English  $\angle$ **Upcoming Meetings Previous Meetings Cloud Recordings** Topic Start Time Today 8:30 AM

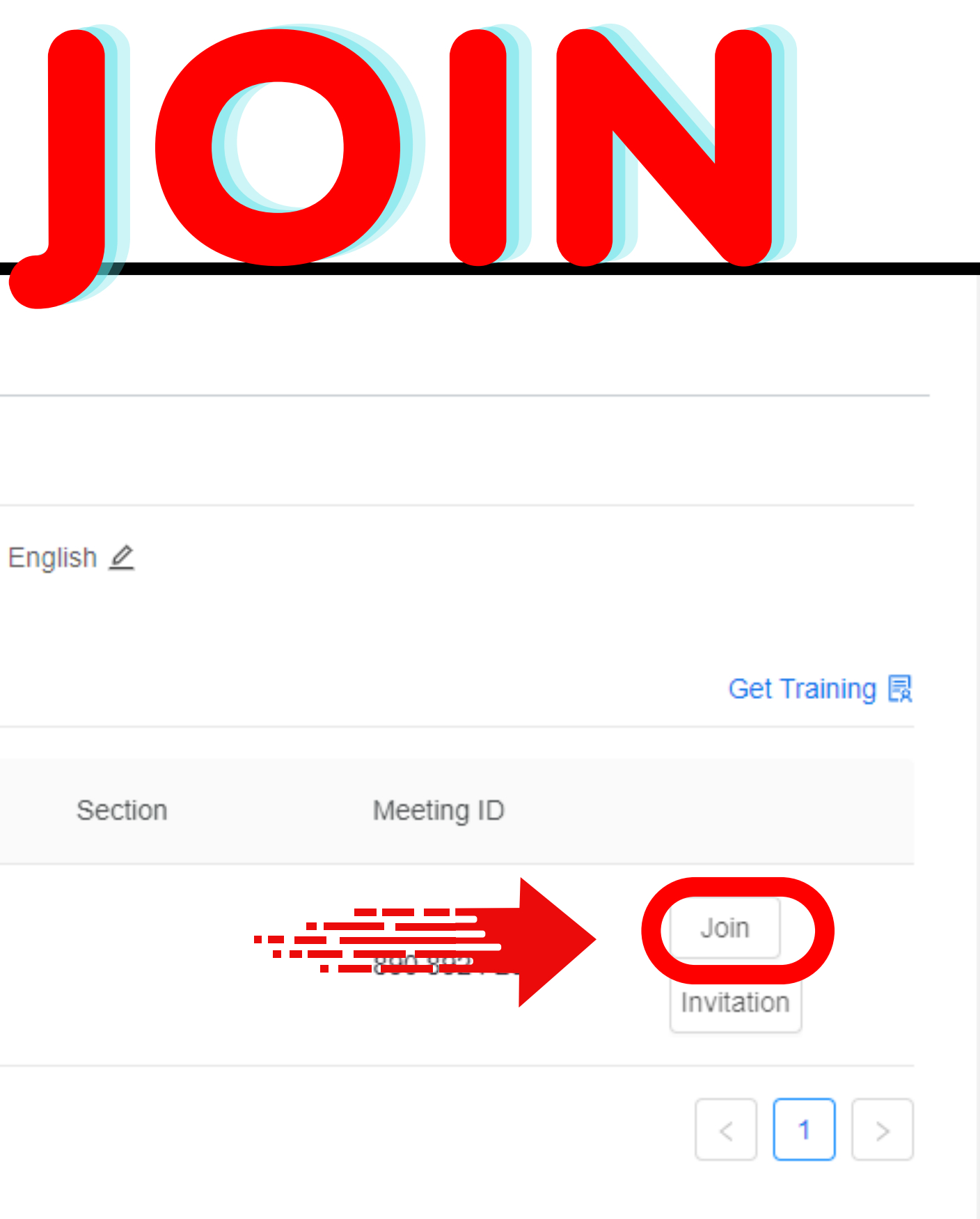

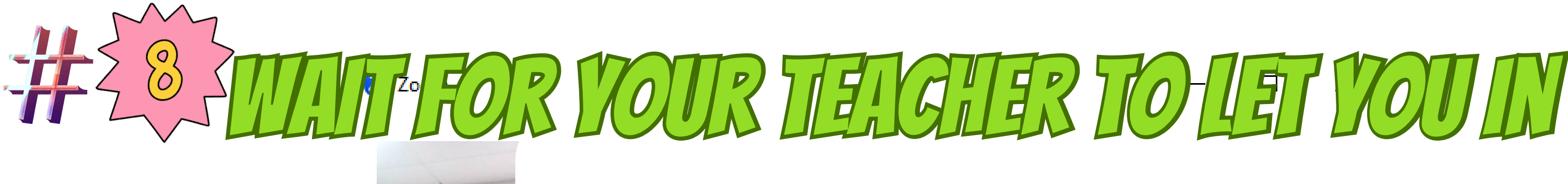

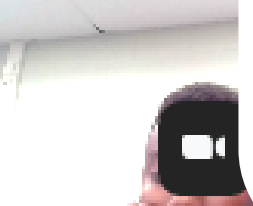

Start at 8:30 AM

Waiting for the host to start the meeting  $\bigcirc$ Host Sign in Test Speaker and Microphone

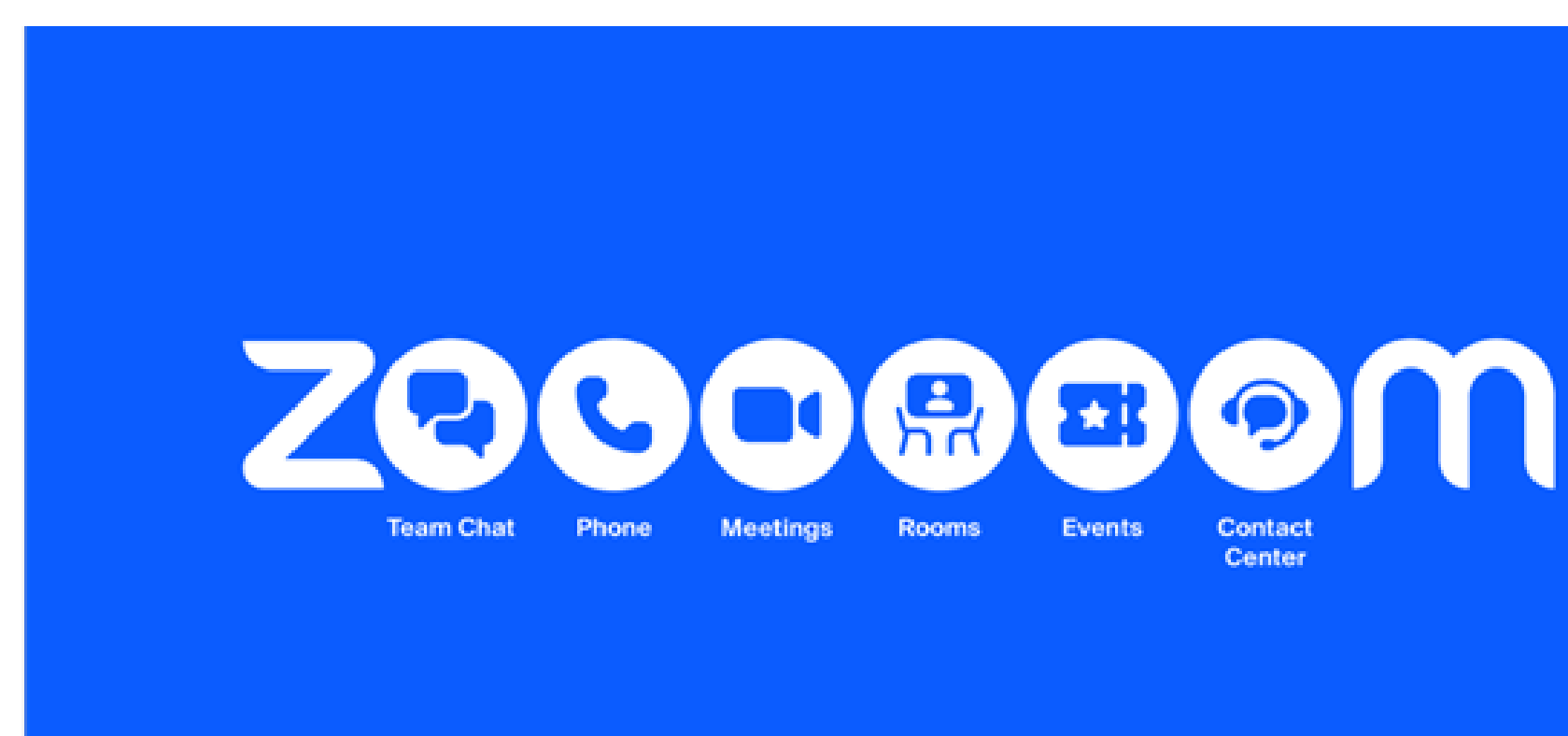

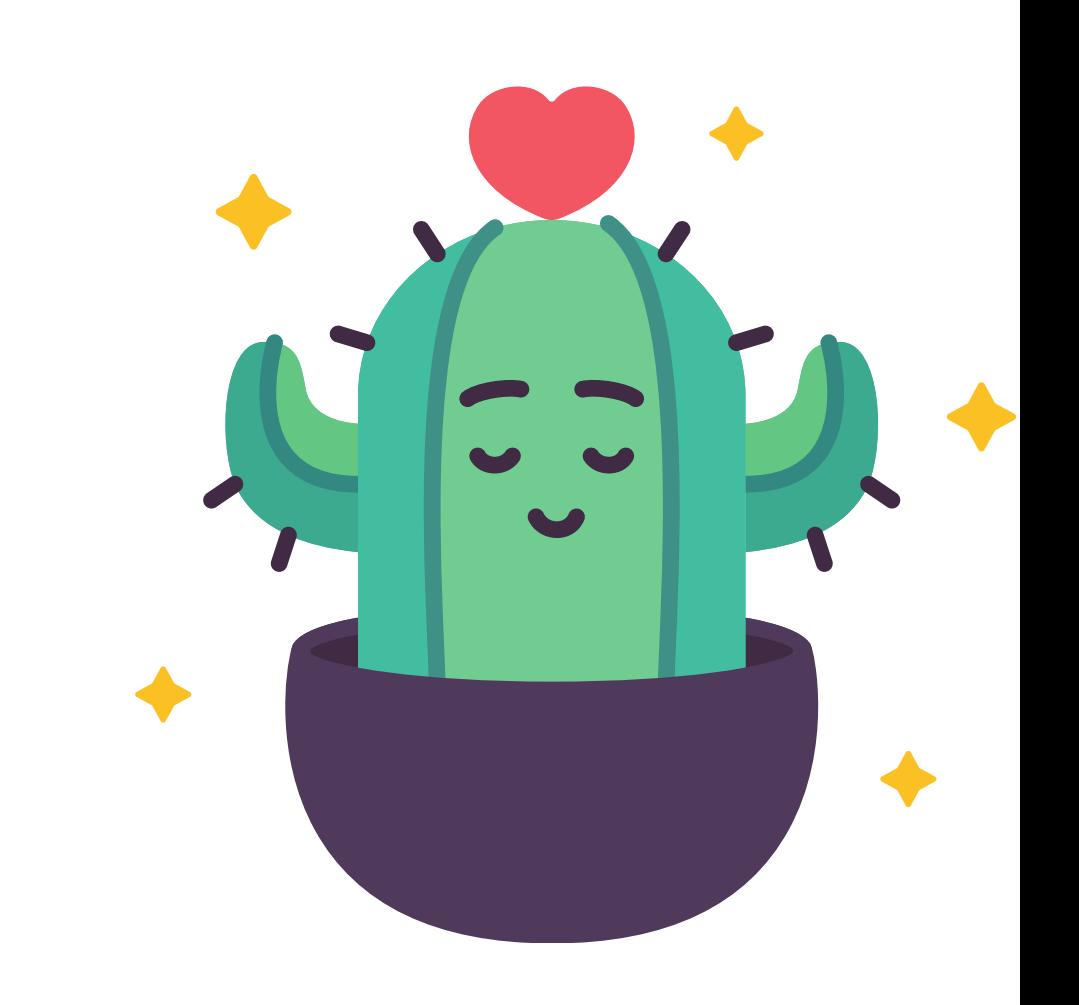

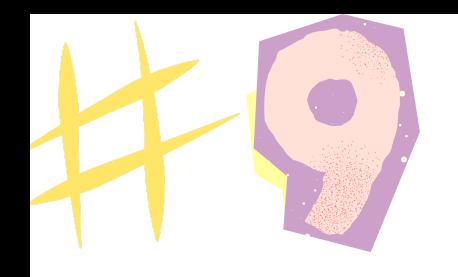

### JOIN AUDIO WITH WIFI & OTHER OPTIONS

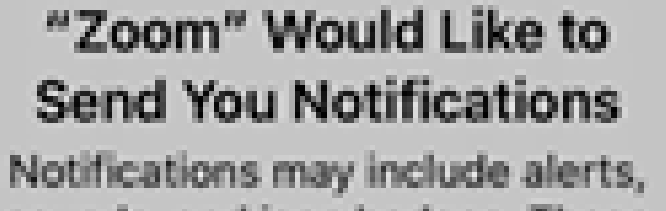

sounds, and icon badges. These can be configured in Settings.

#### Don't Allow

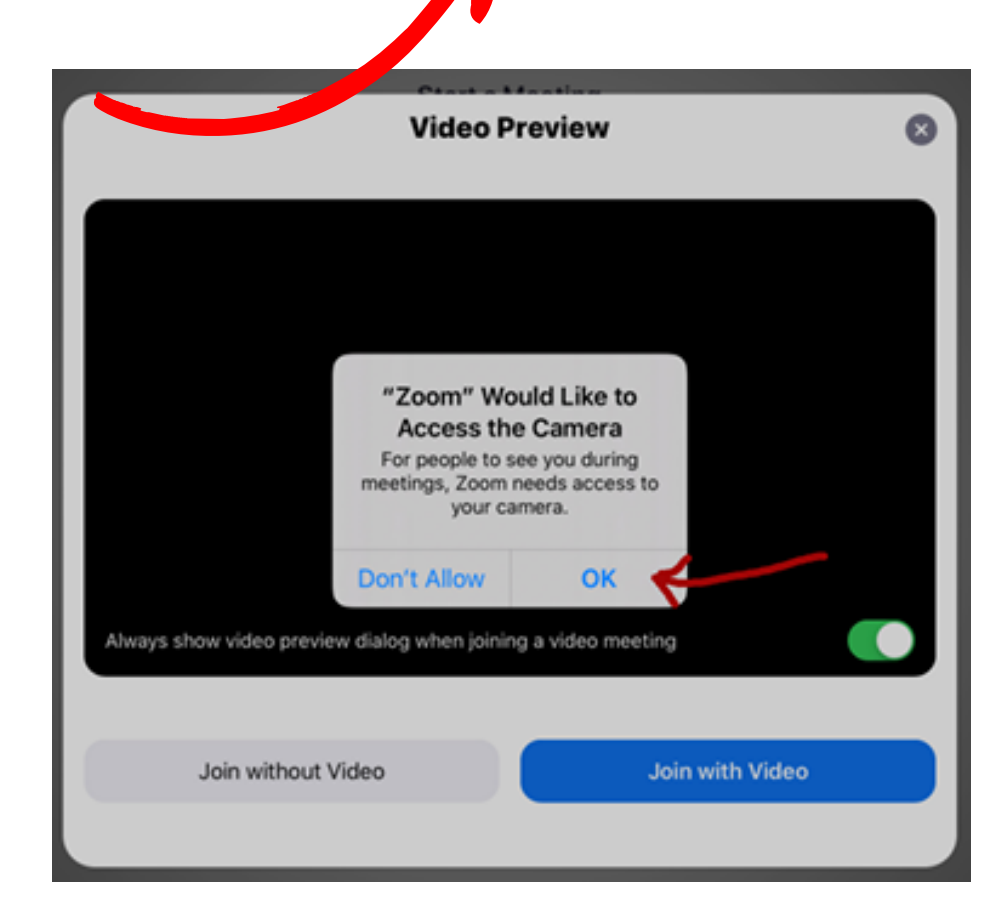

Allow

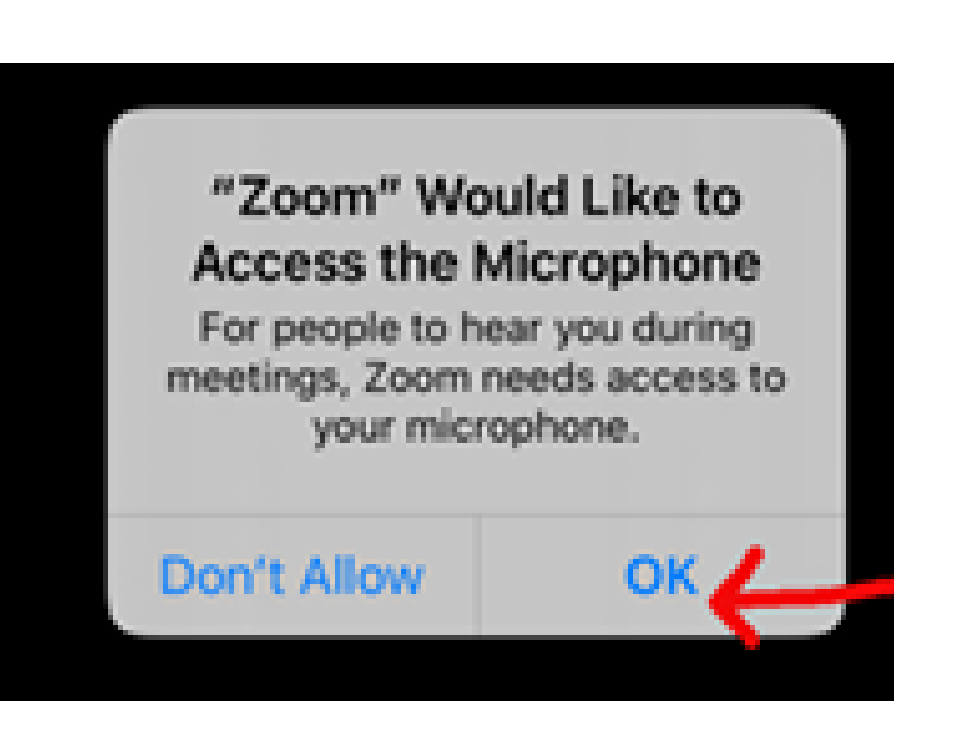

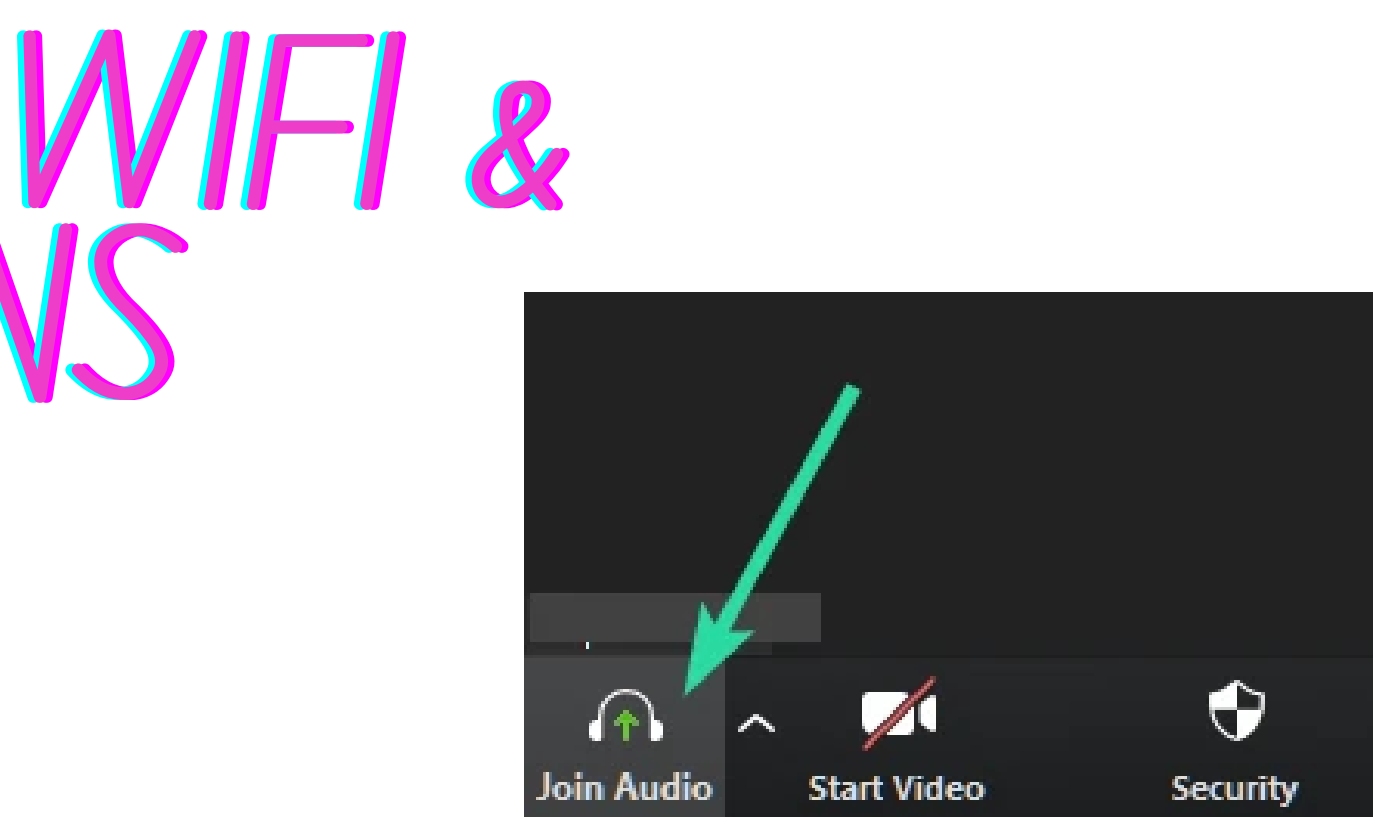

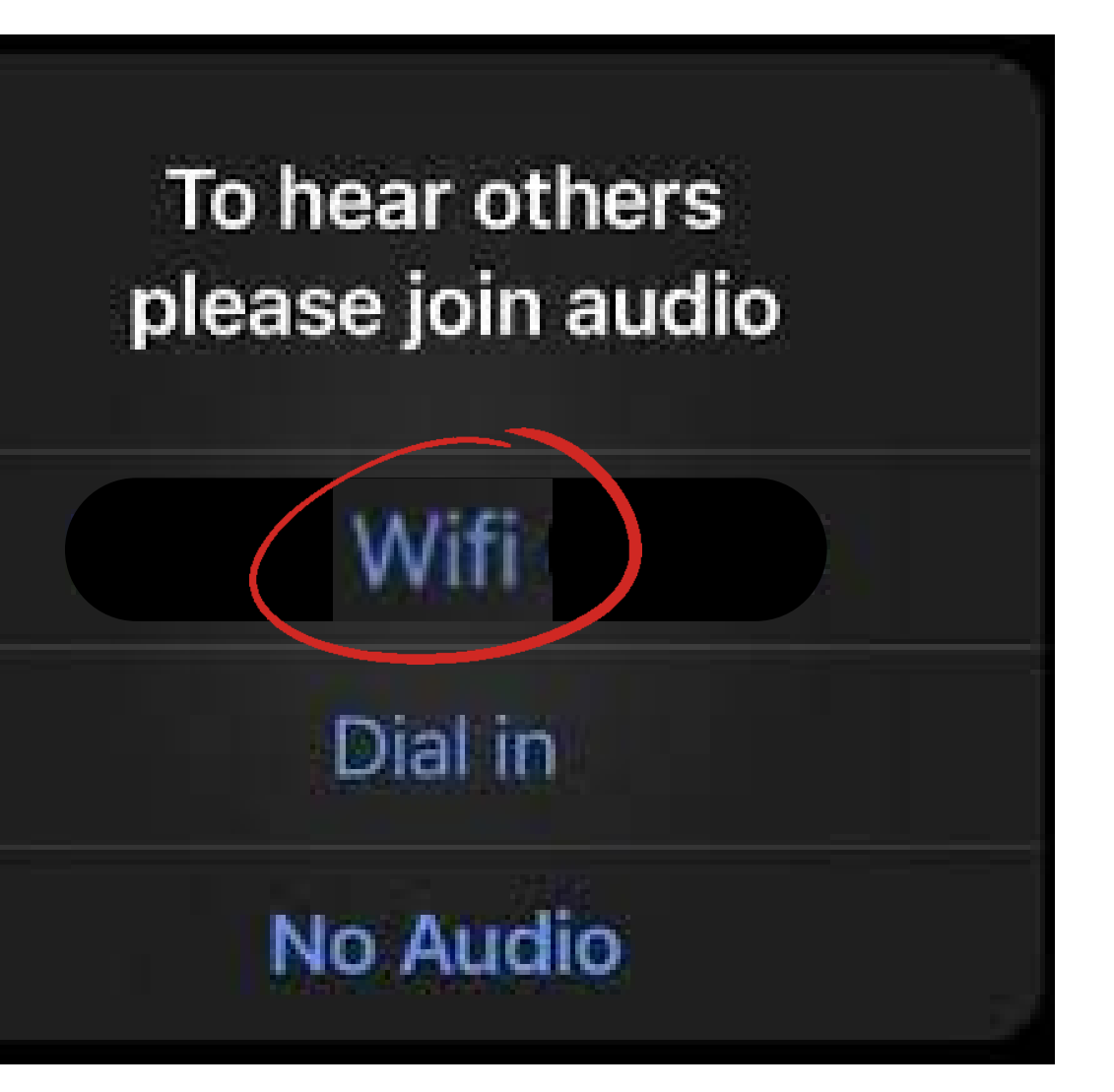

## 

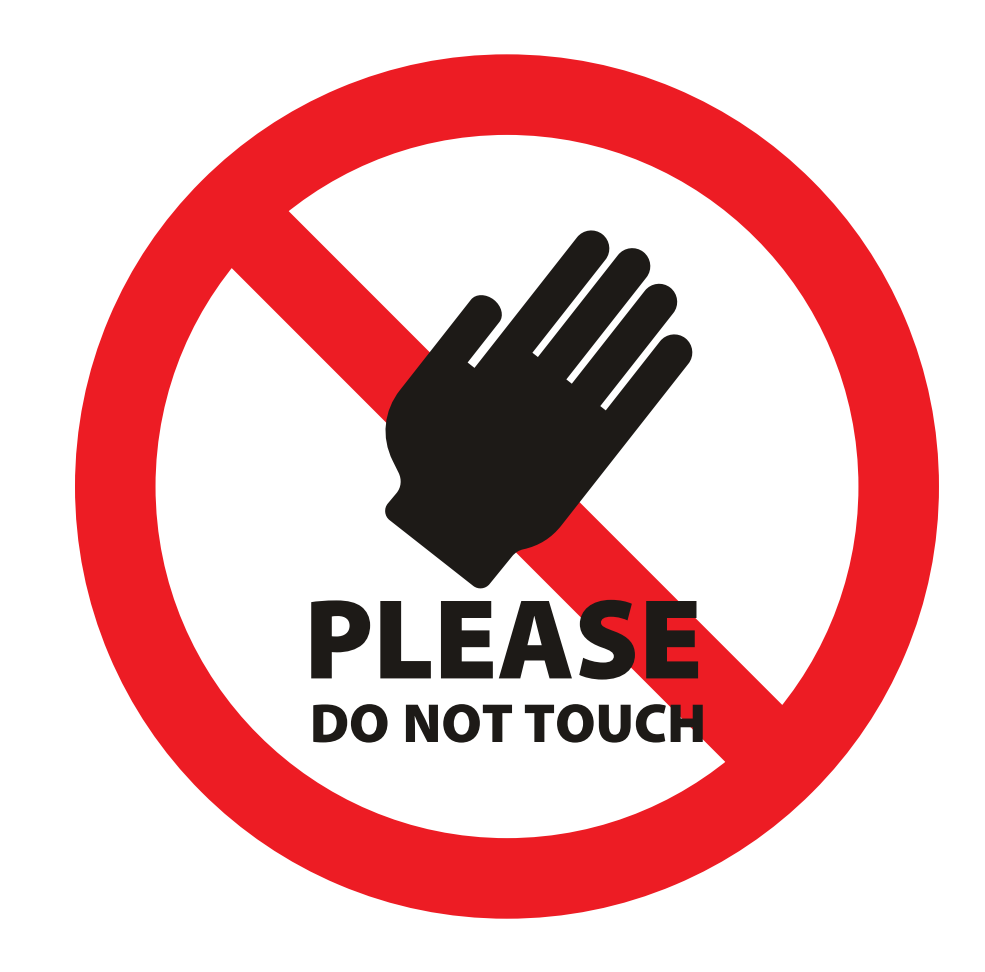

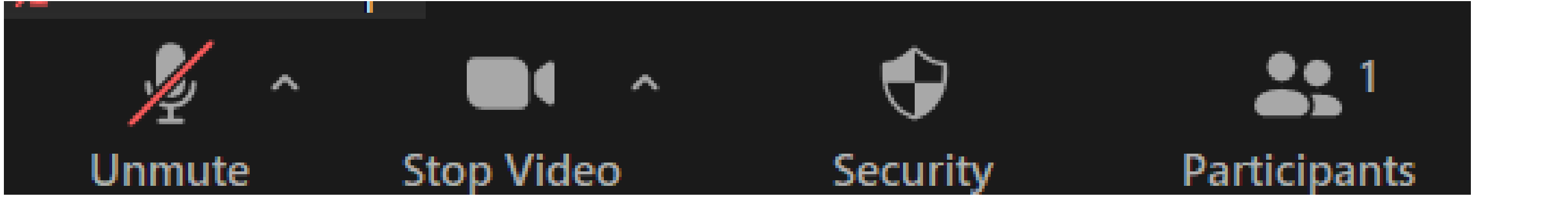

#### YOU SHOULD BE MUTED AND YOUR VIDEO ON

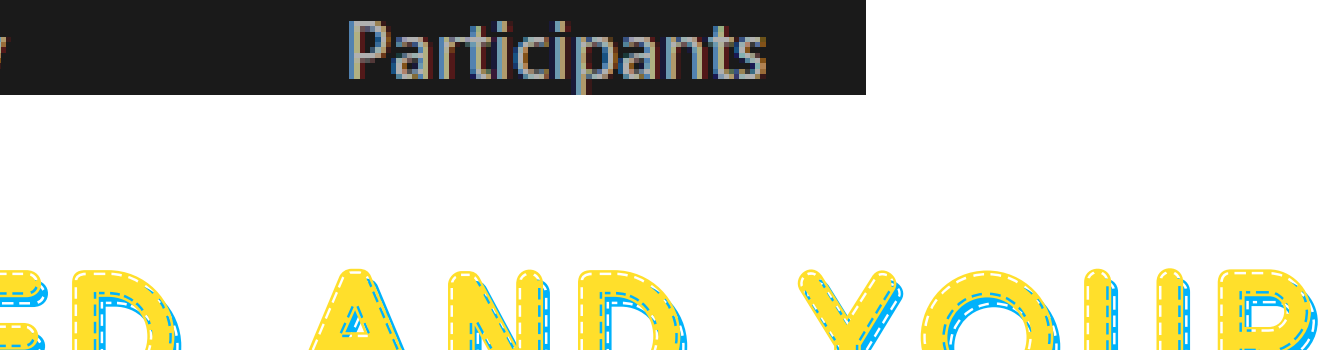